## CHALMERS UNIVERSITY OF TECHNOLOGY

Department of Computer Science and Engineering

## Examination in Databases, TDA357/DIT620

Thursday 4 April 2013, 14:00-18:00

Solutions

Updated 2013-12-08

**Question 1.** a) (Here is one suggestion. Several other designs are also accepted.) 12 p E-R diagram:

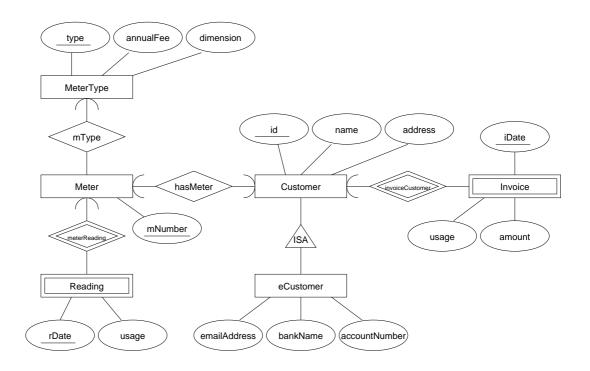

## b) $Customers(\underline{id}, name, address)$

 $eCustomers(\underline{id},emailAddress,bankName,accountNumber)\\id \rightarrow Customers.id$ 

 $Invoices(\underline{iDate},\underline{customer},amount,usage) \\ customer \rightarrow Customers.id$ 

MeterTypes(mType, annualFee, dimension)

 $\begin{aligned} Meters(\underline{mNumber}, mType, customer) \\ customer &\rightarrow Customers.id \\ mType &\rightarrow MeterTypes.mType \\ UNIQUE \ customer \end{aligned}$ 

 $Readings(\underline{meter}, \underline{rDate}, usage)$  $meter \rightarrow Meters.mNumber$ 

```
Question 3. a) CREATE TABLE Clients (
                     cid INT PRIMARY KEY,
 9 p
                     name VARCHAR(30),
                     telephone VARCHAR(15)
                 );
                 CREATE TABLE Properties (
                                VARCHAR(10) PRIMARY KEY,
                     ref
                     address
                                 VARCHAR(30),
                     area
                                 INT,
                     seller INT,
                                 CHAR(1) DEFAULT 'N' CHECK (sold IN ('Y', 'N')),
                     bloa
                     saleDate DATE,
                     FOREIGN KEY (seller) REFERENCES Clients(cid)
                 --reject deletion or update of referenced row
                 );
                 CREATE TABLE Bids (
                     property VARCHAR(10),
                     client
                                 INT,
                     amount INT,
                     PRIMARY KEY (property, client, amount),
                     FOREIGN KEY (property) REFERENCES Properties (ref),
                         ON DELETE CASCADE
                         ON UPDATE CASCADE,
                     FOREIGN KEY (client) REFERENCES Clients(cid)
                 --reject deletion or update of referenced row
                 );
             b) CREATE ASSERTION NotBiddingOnOwnProperty CHECK
                   ( NOT EXISTS (
                         SELECT
                                  seller
                         FROM
                                  Properties, Bids
                         WHERE
                                  ref = property AND seller = client
                   ));
              c) CREATE OR REPLACE TRIGGER BidHighEnough
                 BEFORE INSERT ON Bids
                 REFERENCING NEW AS new
                 FOR EACH ROW
                 DECLARE numHigherBids INT;
                 BEGIN
                     SELECT COUNT(amount) INTO numHigherBids
                     FROM Bids
                     WHERE property = :new.property AND amount > :new.amount;
                     IF ( numHigherBids > 0 ) THEN
                         RAISE_APPLICATION_ERROR(-20000, 'bid not high enough');
                     END IF;
                 END;
```

```
Question 5. a) SELECT
                            name, address
                  FROM
                            Properties, Clients
 9 p
                  WHERE
                            area > 300 AND cid=seller
                  ORDER BY area;
              b) CREATE VIEW v AS
                            property,address, MAX(amount) / area AS price
                  SELECT
                  FROM
                            Bids, Properties
                  WHERE
                            property=ref and sold='Y'
                  GROUP BY property, address, area;
               c) -- Find those who bid in 2012
                   -- Find those who bid in 2011
                  -- Subtract these
Question 7. a) <Result>
 8 p
                      let 1 := doc("11.xml")
                      for $n in $1//Lab/@number
                      let $p := $1//LabPassed[@lab=$n]
                      return < Lab number = "\{$n\}">\{$p\}</Lab>
                   </Result>
              b) <Result>
                    {
                      let $1 := doc("l1.xml")
                      for $n in $1//Lab/@number
                      let $p := $1//LabPassed[@lab=$n]
                      return <Lab number="{$n}" numPassed="{count($p)}">
                          for $g in $p/@group
                          return <Group>{$g}</Group>
                       </Lab>
                    }
                   </Result>
               c) <!DOCTYPE Result [
                  <!ELEMENT Result (Lab*)>
                  <!ELEMENT Lab (Group*) >
                  <!ELEMENT Group EMPTY >
                   <!ATTLIST Lab
                    number CDATA #REQUIRED
                    numPassed CDATA #REQUIRED >
                  <!ATTLIST Group
                     group CDATA #REQUIRED >
                  1>
```